# **Lösungen**

## **1**

### **1a**

 $Integrate[x E^A(-x), x]$  $\mathbb{e}^{-\mathbf{x}}$   $(-1-\mathbf{x})$ 

Achtung: Konstante C anfügen!

## **1b**

```
Integrate [ (x + 1) / (x + 2) / x, x ]\frac{\text{Log}[x]}{2} + \frac{1}{2} \text{Log}[2 + x]Integrate [ (x + 1) / (x + 2) / x, {x, 1, 2} ]Log\left[\frac{4}{3}\right] + \frac{1}{2} Log\left[\frac{3}{2}\right](\% // Together) /. <br> (c_ Log[a_] + Log[b_]) \rightarrow Log[a^c \star b]
 \frac{\log[24]}{2}N@%D
1.58903
```
# **2**

## **2a**

```
p1 = Normal[Series[Sin[x], {x, 0, 2}]x
p11 = Normal[Series[Sin[x], {x, 0, 5}]]
x - \frac{x^3}{6} + \frac{x^5}{120}
```
**Normal**<sup>[</sup>Series<sup>[E^z</sup>,<sup>{z,0,2}]]</sup>  $1 + z + \frac{z^2}{2}$ **p2** = **Normal**[Series[E<sup>★</sup>z, {z, 0, 2}]] /. z → -x<sup>★</sup>2  $1 - x^2 + \frac{x^4}{2}$ **<sup>1</sup> <sup>+</sup> p1 p2 êê Expand**  $1 + x - x^3 + \frac{x^5}{2}$ **<sup>1</sup> <sup>+</sup> p11 p2 êê Expand**  $1 + x - \frac{7x^3}{6} + \frac{27x^5}{40} - \frac{11x^7}{120} + \frac{x^9}{240}$  $Normal[Series[1 + Sin[x] E^{\wedge}(-x^{\wedge}2), \{x, 0, 5\}]]$  $1 + x - \frac{7x^3}{6} + \frac{27x^5}{40}$ 

(\* Näherung max. Grad 2 \*) x

## **2b**

```
r1 = NIntegrate[1 + x, {x, 0, 0.2}]0.22
r2 =NIntegrate[1 + \sin[x] E^{\wedge} (-x^{\wedge}2), \{x, 0, 0.2\}0.21954
AbweichungProzent = (r1 - r2) / r11000.208886
```
#### Brauchbar

## **3**

 $Normal[Series[1/x, {x, 2, 20}]]$ 

$$
\begin{aligned}&\frac{1}{2}+\frac{2-x}{4}+\frac{1}{8}\ \left(-2+x\right)^2-\frac{1}{16}\ \left(-2+x\right)^3+\frac{1}{32}\ \left(-2+x\right)^4-\right.\\&\left.\frac{1}{64}\ \left(-2+x\right)^5+\frac{1}{128}\ \left(-2+x\right)^6-\frac{1}{256}\ \left(-2+x\right)^7+\frac{1}{512}\ \left(-2+x\right)^8-\frac{\left(-2+x\right)^9}{1024}+\right.\\&\left.\frac{\left(-2+x\right)^{10}}{2048}-\frac{\left(-2+x\right)^{11}}{4096}+\frac{\left(-2+x\right)^{12}}{8192}-\frac{\left(-2+x\right)^{13}}{16384}+\frac{\left(-2+x\right)^{14}}{32768}-\right.\\&\left.\frac{\left(-2+x\right)^{15}}{65536}+\frac{\left(-2+x\right)^{16}}{131072}-\frac{\left(-2+x\right)^{17}}{262144}+\frac{\left(-2+x\right)^{18}}{524288}-\frac{\left(-2+x\right)^{19}}{1048576}+\frac{\left(-2+x\right)^{20}}{2097152}\end{aligned}
$$

```
Plot[Evaluate[{Normal[Series[1/x, {x, 2, 20}]], 1/x}], {x, -1, 5}];
-1 \begin{array}{|c|c|c|c|c|c|c|c|} \hline -1 & 1 & 2 & 3 & 4 & 5 \ \hline \end{array}-50
     -2525
      50
       75
     100
Plot[Evaluate[{Normal[Series[1/x, {x, 2, 50}]], 1/x}], {x, 0, 4}];
              1 2 3 4
 5
10
15
20
25<sub>1</sub>k [n_] := 1 / 2 (n_ + 1)r = k[n] / k[n+1]2
Limit[k[n]/k[n+1], n \rightarrow Infinity]2
```
## **4**

```
Remove@"Global`*"D
v = \{2, -1\}; P = \{2, 1\}; f[x_1, y_1] := \sin[x] + \cos[y];
grad[f_{-}] := {D[f, x], D[f, y]}; grad[f[x, y]]\{Cos[x], -Sin[y]\}richtAbleit = grad[f[x, y]].v / Norm[v] /. \{x \rightarrow P[[1]], y \rightarrow P[[2]]\}rac{2 \cos[2]+ \sin[1]}{\sqrt{5}}!!!
5
```
### **N@%D**

0.00410422

#### ArcTan[richtAbleit]

```
ArcTan\left[\frac{2 \cos[2] + \sin[1]}{\sqrt{5}}\right]
```
## ArcTan[richtAbleit] // N

0.0041042

#### ArcTan[richtAbleit] / Degree // N

0.235153

## $5\phantom{1}$

```
Remove['Global.*"]DSolve[y'[x] = x^2/2 \cdot y[x], y, x]
\left\{\left\{y \rightarrow \text{Function}\Big[\left\{x\right\},\; \text{Log}\Big[\frac{x^3}{3} + \text{C[1]}\Big]\Big]\right\}\right\}DSolve[{y' [x] = x^2 / E^y[x], y[1] = 1}, y, x]
\left\{\left\{y \rightarrow \text{Function}\Big[\left\{x\right\},\ \text{Log}\Big[\frac{1}{3} \ (-1 + 3 \ e) + \frac{x^3}{3}\Big]\Big] \right\}\right\}% // N
\{ \{y \rightarrow Function[\{x\}, Log[0.333333(-1.+3.2.71828)+0.333333x^3]] \} \}
```
 $6\phantom{1}6$ 

```
\texttt{Remove}[\texttt{"Global}`*"]
```

```
f[x] := 1/x; a = 2; b = 6;ParametricPlot3D[{Cos[s] / x, x, Sin[s] / x}, {x, 2, 6}, {s, 0, 2\pi}];
```
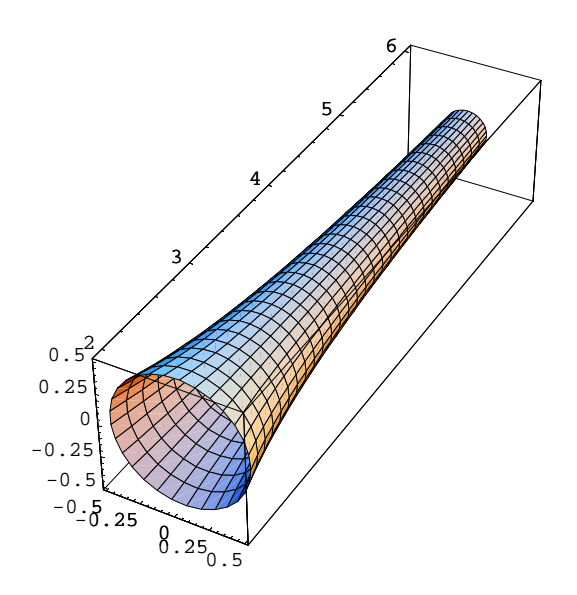

## $6a$

```
Integrate[Evaluate[Sqrt[(D[f[x], {x, 1}]) ^2+1]], {x, a, b}]
\frac{1}{4} (-1)<sup>1/4</sup> \left(\text{Beta}\left[-1296, -\frac{1}{4}, \frac{3}{2}\right] - \text{Beta}\left[-16, -\frac{1}{4}, \frac{3}{2}\right]\right)Mantellaenge = NIntegrate[Evaluate[Sqrt[(D[f[x], {x, 1}]) ^2 + 1]], {x, a, b}]
4.01992
(*Vergleich*) Sqrt[4^2+0.5^2] //N
4.03113
```
#### 6<sub>b</sub>

```
2 Pi Integrate[Evaluate[f[x] Sqrt[(D[f[x], {x, 1}]) ^2+1]], {x, a, b}]
```

```
\frac{1}{36} \pi (9 \sqrt{17} - \sqrt{1297} - 36 ArcSinh[4] + 36 ArcSinh[36])
```
Mantelflaeche = 2 Pi NIntegrate[Evaluate[f[x] Sqrt[(D[f[x], {x, 1}]) ^2 + 1]], {x, a, b}] 6.95089

#### 6c

```
Pi Integrate[f[x] ^{\wedge}2, {x, a, b}]
rac{\pi}{3}
```
Rotationsvolumen = Pi NIntegrate $[f[x]$  ^2, {x, a, b}]

1.0472